# **Тема 3. Порождающие шаблоны проектирования**

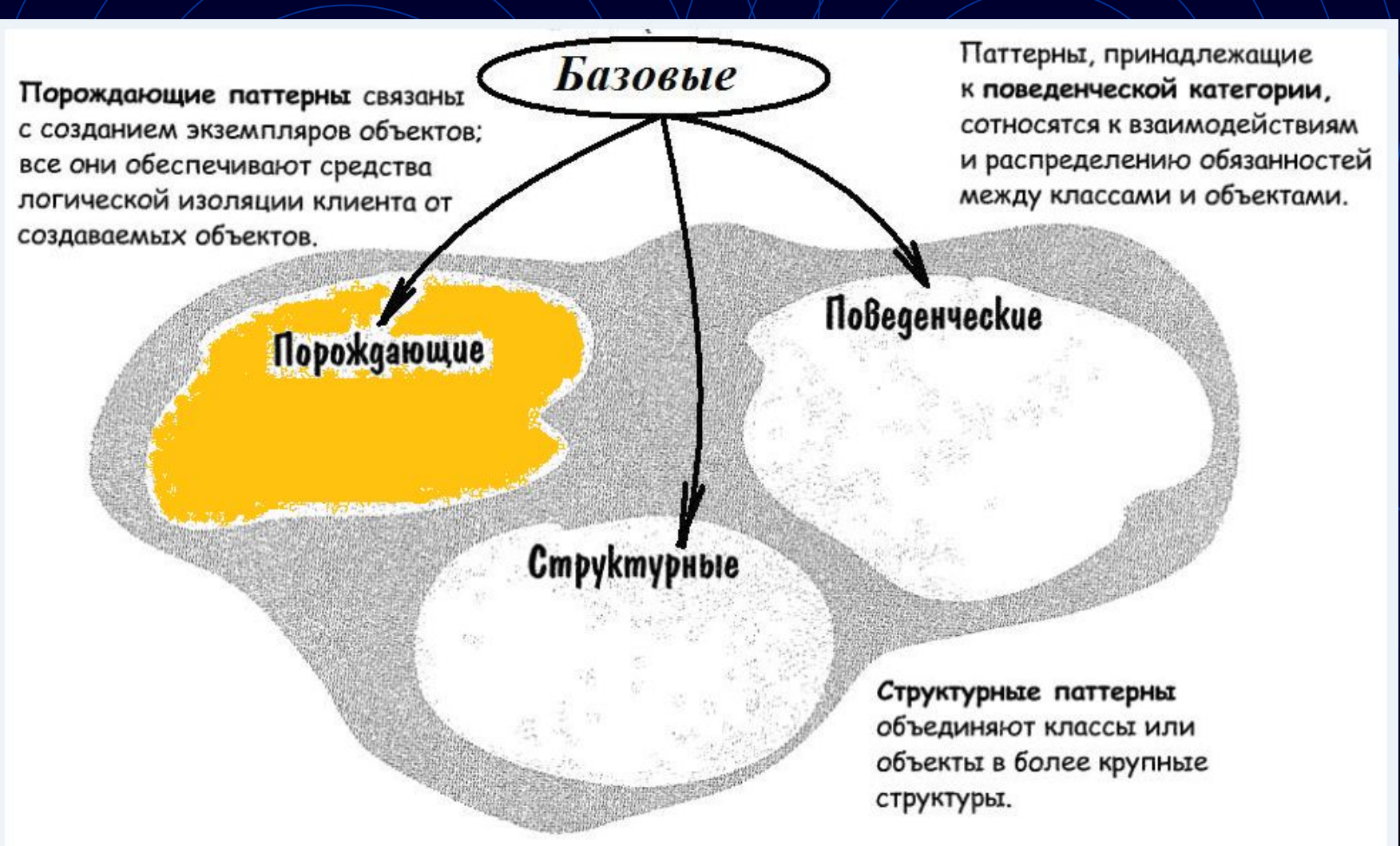

- 
- 2. Factory method  $\Box$  Фабричный метод
- 
- 4. Builder Строитель
- 5. Prototype <u>Дрототип</u>
- 6. Singleton Одиночка
- 7. Object Pool New Dyn объектов

 $\text{Factor}$ у Простая Фабрика 3. Abstract factory **Абстрактная фабрика** 

Порождающие шаблоны позволяют сделать систему независимой от способа создания, композиции и представления объектов.

 Они скрывают детали того, как эти классы создаются и стыкуются.

Структура объектов системе не известна. Единственная информация об объектах, известная системе, - это их интерфейсы, определенные с помощью абстрактных классов.

Порождающие паттерны обеспечивают большую гибкость при решении вопроса о том, *что создается, кто это создает, как и когда.* 

*Можно собрать систему из «готовых» объектов*  с самой различной структурой и функциональностью статически (на этапе компиляции) или динамически (во время выполнения).

Порождающие паттерны показывают, как сделать дизайн более гибким, хотя и необязательно меньшим по размеру. В частности, их применение позволит легко менять классы, определяющие компоненты системы.

Паттерн, порождающий классы, использует наследование, чтобы варьировать создаваемый класс

Паттерн, порождающий объекты, делегирует создание другому объекту.

# Порождающие шаблоны – краткая характеристика Фабричный метод

Задача; создать игровой лабиринт. Пусть класс CreateMaze (или даже просто функция) предназначен для создания лабиринта. Если CreateMaze **вызывает виртуальные функции вместо конструкторов для создания** комнат, стен и дверей, то инстанцируемые классы можно подменить, создав подкласс MazeGame и переопределив в нем виртуальные функции.

Такой подход применяется в паттерне **фабричный метод**

Порождающие шаблоны – краткая характеристика Абстрактная фабрика

Когда функции CreateMaze **в качестве параметра передается объект, используемый для создания** комнат, стен и дверей, то их классы можно изменить, передав другой параметр.

Это пример паттерна **абстрактная фабрика**.

Порождающие шаблоны – краткая характеристика Строитель

 Если функции CreateMaze передается объект, способный целиком создать новый лабиринт **с помощью своих операций для добавления** комнат, дверей и стен, можно воспользоваться наследованием для изменения частей лабиринта или способа его построения.

Такой подход применяется в **паттерне строитель.**

Порождающие шаблоны – краткая характеристика Прототип

Если CreateMaze **параметризована прототипами комнаты, двери и стены, которые она затем копирует** и добавляет к лабиринту, то состав лабиринта можно варьировать, заменяя одни объекты-прототипы другими.

Это паттерн **прототип.**

Порождающие шаблоны – краткая характеристика Одиночка

Одиночка может **гарантировать наличие единственного лабиринта** в игре и свободный доступ к нему со стороны всех игровых объектов, не прибегая к глобальным переменным или функциям.

 Одиночка также позволяет легко расширить или заменить лабиринт, не трогая существующий код.

# РАЗБИРАЕМ КОНСТРУКЦИЮ ПОРОЖДАЮЩИХ ПАТТЕРНОВ

Начинаем с простой фобрики.

Создает и возвращает объекты запрашиваемого типа, так что все объекты в системе создаются только с помощью фабрики.

Не использует виртуальные функции. Не делегирует создание объектов другим классам. Не позволяет строить составные объекты. *Проблема* Простая фабрика В программе создаются и используются объекты групп взаимосвязанных классов, причем класс объекта динамически выбирается в зависимости от выполнения некоторых условий. Появляется код типа: if ( $\langle$ условие 1>) myObject = new classObj  $1(...);$ else if  $f$  (<yc $\pi$ obyect = new classObj 2(...); else if  $f$  (<yc $\pi$ овие 3>) myObject = new classObj 3(...);

Недостатки такой реализации при внесении изменений:

1 – найти код (а таких позиций в коде может быть много!!)

2 – внести изменения непосредственно в найденный код *Итог:*

*Код необходимо менять при каждом изменении системы*

*Пример:* Построить систему автоматического обслуживания клиентов в отеле. Обычно в номере у клиента имеется набор типов завтраков, в каждый из которых клиент может выбрать некоторые ингредиенты.

Доставка завтрака в комнату клиента отеля - это функция

IBreakfast \* orderBreakfast(char \* name){…}

Завтрак надо собрать, упаковать, доставить в комнату.

//Доставка завтрака в комнату клиента отеля IBreakfast \* orderBreakfast(char \* name){ IBreakfast \* breakfast; if (strcmp(name," continent")) breakfast = new continentBreakfast (); else if (strcmp(name,"english")) breakfast = new englishBreakfast ();  $else if (strcmp(name, 'american')) breakfast = new$ amerBreakfast (); breakfast -> collect(); breakfast  $\rightarrow$  pack(); return breakfast;

}

*Что делать, если в отеле появился новый тип завтрака? Что делать, если нужно отказаться от американского завтрака?*

IBreakfast \* orderBreakfast(char \* name){ IBreakfast \* breakfast;

if (strcmp(name," continent")) breakfast = new continentBreakfast (); else if (strcmp(name,"english")) breakfast = new englishBreakfast (); else if (strcmp(name,"american")) breakfast = new amerBreakfast ();

breakfast  $\rightarrow$  collect(); breakfast  $\rightarrow$  pack(); return breakfast;

} В КОД НАДО ВНОСИТЬ ИЗМЕНЕНИЯ!

*Выделили операцию создания объекта в метод create() класса Factory*

IBreakfast \* orderBreakfast(char \* name){ IBreakfast \* breakfast; Factory \* factory= new Factory(); breakfast = factory->create(name);  $breakfast \geq collect();$  $breakfast$   $\geq$   $pack()$ ; return breakfast;

}

**Переносим код создания в метод**

IBreakfast \* factory->create(name){ IBreakfast \* breakfast;

if (strcmp(name," continent")) breakfast = new continentBreakfast (); else if (strcmp(name,"english")) breakfast = new englishBreakfast (); else if (strcmp(name,"american")) breakfast = new amerBreakfast ();

return breakfast;

}

#### В КОД МОЖНО ВНОСИТЬ ИЗМЕНЕНИЯ!

## характеристика Фабричный метод

Если создатель объектов **вызывает виртуальные функции вместо конструкторов для создания** комнат, стен и дверей, то инстанцируемые классы можно подменить, создав подкласс MazeGame и переопределив в нем виртуальные функции.

Такой подход применяется в паттерне фабричный метод;

# Factory method (Фабричный метод)

Проблема

 Необходимо обеспечить создание объектов, при этом отсутствует информация о классе этого объекта. Решение

Делегировать часть функций вспомогательному классу. *Результат*

*Строится параллельная иерархия классов, содержащих перегружаемый фабричный метод для создания соответствующих экземпляров классов-продуктов.*  Создание делегируется подклассам, при этом скрыта *реализацию для достижения большей гибкости или возможности расширения функциональности*

#### Определение Фабричного метода

Шаблон Factory Method дает возможность объекту инициировать создание другого объекта, ничего не зная о классе этого объекта.

Шаблон используется в случаях:

1) класс заранее не знает, какие объекты необходимо будет создавать, т.к. возможны варианты реализации;

2) класс спроектирован так, что спецификация порождаемого объекта определяется только в наследниках.

3) класс выделяет и делегирует часть своих функций вспомогательному классу.

Строится параллельная иерархия классов, содержащих перегружаемый фабричный метод для создания соответствующих экземпляров классов-продуктов

Создание делегируется подклассам, которые решают, какие объекты следует создать

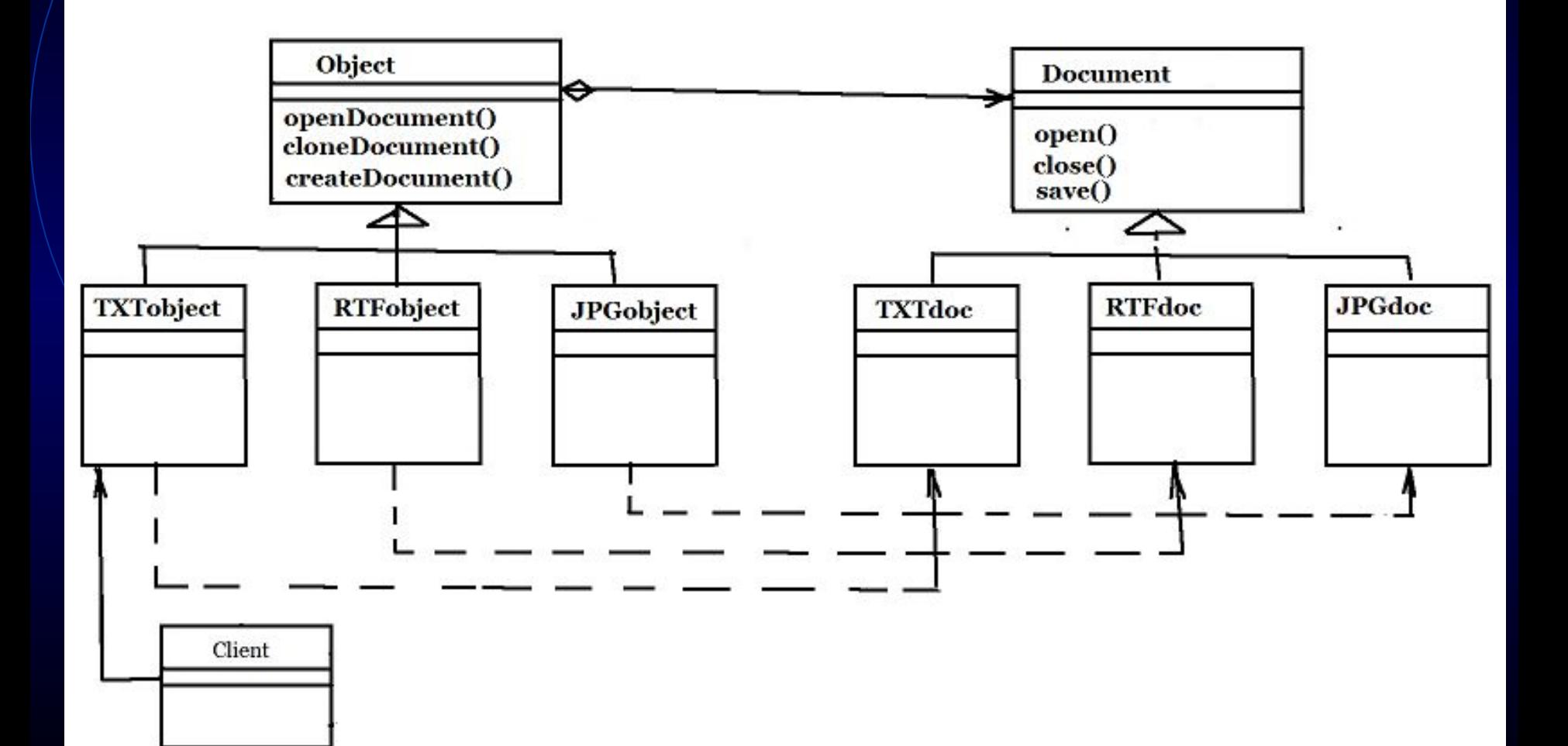

 $\#$ include  $\leq$ iostream $>$ using namespace std;

class Document{ // базовый класс protected: char \* name; int size; public: Document(char<sup>\*</sup> n, int s) {name = n; size  $\neq$  s;} virtual void display(){cout << "My name is  $\mathbb{Z}$  << name $\ll$ "\n"; }

char \* getName(){return name;}

};

class TXTdocument : public Document{ private:

char \*data;

public:

};

```
 TXTdocument(char* n, int len) : Document(n, len){
data = new char[len+10]; data[0] = 0;
```
 $\mathbb{R}$  TXTdocument(char\* n, char \* info) : Document(n, sizeof(info)){ cout  $\ll$  "\n new TXT document from info "  $\ll$  info  $\ll$ "\n"; int len  $=$  strlen(info);

 $data = new char[len+10];$  memcpy(data, info, len+1); }

virtual void display(){

cout << "\nMy name is "  $\lt$  name  $\lt$ "\n"; cout << "My text:\n" < \data << "\n"; }

class JPGdocument : public Document{ private: char \*data; public: JPGdocument(char\* n, char \* empty) : Document(n, 200){  $data = new char[200];$ char picture $[ ] =$ "\1\1\1\1\1\1\1\1\1\1\1\1\1\1\1\n"; memcpy( data, picture, strlen(picture)  $+1$ );

 virtual void display(){ cout << "\nMy name is \" \ ame \\ name \!" cout << "My picture:\n" << data << "\n"; }

}

};

class Object { // Класс Factory method private: Document \* document; public: Object(){} //Абстрактный метод, реализуемый наследником, // создает и возвращает объект конкретного документа. virtual Document \* createDocument(char \* name, char \* info)  $= 0$ ; Document\* cloneDocument(Document\* a) { return this->createDocument(a-> getName(), "copy");

}

} ;

#### Реализация Фабричного метода - 5 class TXTobject : public Object{ public: TXTobject() : Object() {} virtual TXTdocument \* createDocument(char \* name,

 $char$ \* info){ return new TXTdocument(name, info); }

};

 class JPGobject : public Object{ public:

JPGobject() : Object() {}

virtual JPGdocument \* createDocument(char \* name, char \* info){ return new JPGdocument(name, info); } };

int main(){ Object  $*$  ft = new TXTobject(); Document \*a= ft->createDocument("document1", "this is a very long text"); Document \*b= ft->createDocument("doc2","short text"); Document \*c= ft->cloneDocument(a); a->display(); b->display();  $c$ ->display(); Object  $*$  fg = new JPGobject(); Document  $* g = fg \rightarrow createDocument('newPictire'',''');$  g->display(); return 0;

}

# Реализация Фабричного метода – пример работы

**6 Reniou 7 MRFold 8Delete 9 Confin 10 Quit** 

C:\LECTURES\Patterns\03\_Nopo\*ganume>FactotyMethod.exe new TXIdocument from info this is a very long text new TXIdocument from info short text new TXIdocument from info copy My name is document1 My text: this is a very long text My name is  $doc2$ My text: short text My name is document1 My text: copy My name is newPictire My picture: eeeeeee eeeeeee

С:\LECTURES\Patterns\03\_Порождающие>\_ i He In 2JserMn 3Jiew 4Ed<sub>it</sub> 5 Copy

 $\frac{1}{2}$  ,  $\frac{1}{2}$ 

Преимущества и недостатки Фабричного метода

**Преимущества** Избавляет проектировщика от необходимости встраивать в код зависящие от приложения классы.

#### **Недостатки**

Возникает дополнительный уровень подклассов.

характеристика Абстрактной фабрики (Известен также под именем Kit)

 Создателю объектов **в качестве параметра передается объект, используемый для создания** комнат, стен и дверей, то их классы можно изменить, передав другой параметр.

Это пример паттерна абстрактная фабрика.

# Абстрактная фабрика (Abstract factory

Фабрика создает объекты, состоящие из нескольких составных элементов или обладающие несколькими различными свойствами.

Клиенты создают комплексные объекты или комплексные свойства объектов, пользуясь исключительно интерфейсом AbstractFactory. Клиентам ничего не известно о классах, реализующих объекты конкретного типа.

Другими словами, клиенты должны лишь придерживаться интерфейса, определенного абстрактным, а не конкретным классом.

## Абстрактная фабрика

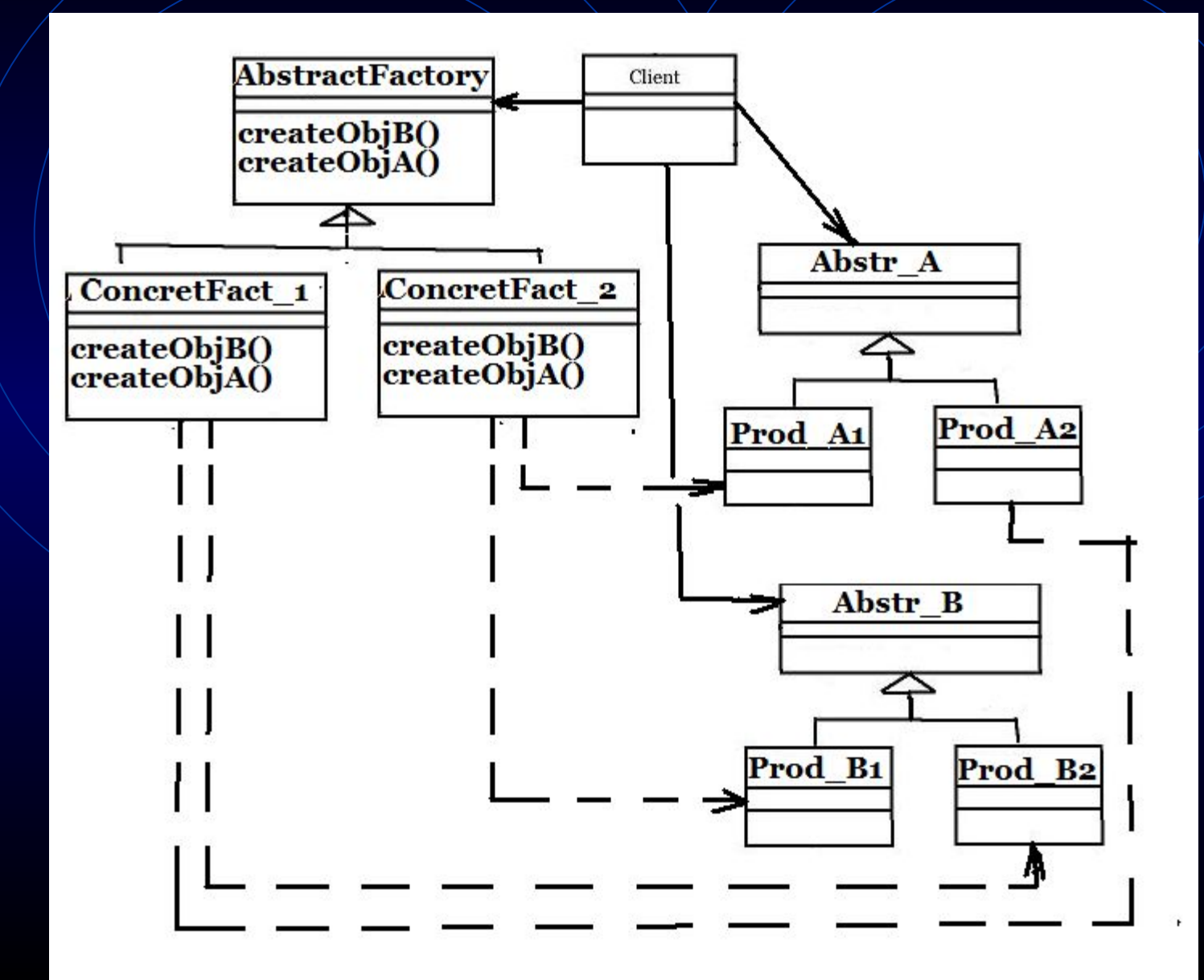

#### Абстрактная фабрика - пример

#### Задача

Создать фабрику автомобилей , причем система не должна зависеть от способа создания и реализации входящих в нее объектов – автомобилей

Реализации Абстрактной фабрики и порождаемых ею объектов скрыты от клиента.
Абстрактная фабрика // интерфейсы и абстрактные классы:  $class$   $ICarBody$  { ... };  $N$  кузов class IEngine { ... }; // двигатель class TCar{ ...}; // автомобиль с двигателем // и кузовом class ICarFactory  $\{\cdot, \cdot\}; //$  абстрактная фабрика // автомобилей

//реализация каждого семейства class SedanCarBody : ICarBody { ... }; // кузов седан class UniversalCarBody : ICarBody { ... } ; // кузов универсал class DefaultEngine  $|400 :$  IEngine  $\{ | ... \}$ ; class DefaultEngine  $300$  : IEngine { $\langle ... \rangle$ ;

//реализация Абстрактной фабрики class MersedesCarFactory : / CarFactory { ... } class FerraryCarFactory : ICarFactory {...};

Абстрактная фабрика class ICarBody { // кузов protected:  $\lfloor \frac{\text{char}}{\text{name}} \lceil 20 \rceil;$  int cost; void setName(char \* n) { memcpy(name, n, strlen(n)+1);} void setCost(int c){cost = c; } public: void show(){cout  $\leq$ "name =" $\leq$  name  $\leq$  endl;}  $ICarBody()$  $\sim$ ICarBody(){} };

class IEngine { // двигатель private:

 int power; int volume; void setPower(int p) {power  $=$  p; } void setVolume(int/v) {volume  $\neq$  v; } public:

void show(){cout << "power ="<< power << " volume="<<volume<<endl; }

IEngine (int power, int volume){ setPower(power); setVolume(volume);

 $\sim$ IEngine(){}

}

class TCar{ // автомобиль с двигателем и кузовом private:

 class IEngine \* engine; class ICarBody \* carBody ; public:

void show(){engine  $\gg$ show(); carBody  $\gg$  show();} TCar(ICarBody \* c, IEngine \* e ){ engine  $\neq$  e; carBody = c;  $\rangle$ 

 $\neg TCar()$ 

// абстрактная фабрика автомобилей class ICarFactory { public:

virtual  $TCar * createCar() = 0;$ 

Абстрактная фабрика //реализация каждого семейства class UniversalCarBody : ICarBody { // кузов универсал public: UniversalCarBody(){ setName( "Universal");

setCost(-178-);

}

};

~UniversalCarBody(){}

//реализация каждого семейства class SedanCarBody : ICarBody { // кузов седан public:

 SedanCarBody(){ setName( "Sedan"); setCost( 120);

 $\sim$ SedanCarBody(){}

}

Абстрактная фабрика //реализация каждого семейства

class DefaultEngine  $400$  : IEngine public:

DefaultEngine 400():IEngine(400, 5000){}  $\sim$ DefaultEngine 400(){}

class DefaultEngine\_300 : IEngine { public:

 DefaultEngine\_300():IEngine(300, 3500){}  $\sim$ DefaultEngine 300(){}

//реализация конкретной Абстрактной фабрики class MersedesCarFactory : ICarFactory { private: public: virtual TCar \* createCar(){

 $SedanCarBody * b \neq new SedanCarBody();$ DefaultEngine  $/300$  \* e = new DefaultEngine 300(); return new TCar((ICarBody \*)b,(IEngine \*)e);

MersedesCarFactory(){\  $\sim$ MersedesCarFactory(){}

}

//реализация конкретной Абстрактной фабрики class FerraryCarFactory : ICarFactory { private:

public:

 virtual TCar \* createCar(){ SedanCarBody  $*$  b = new SedanCarBody(); DefaultEngine  $400 * e =$  new DefaultEngine\_400(); return new TCar((ICarBody \*)b,(IEngine \*)e); } FerraryCarFactory(){}  $\sim$ FerraryCarFactory(){}

//пример использования в клиенте  $int<sub>m</sub>ain()$ 

class FerraryCarFactory  $*$  af1 + new FerraryCarFactory (); class MersedesCarFactory \* af2 = new MersedesCarFactory ()

```
TCar * c1 = af1 - 2 \text{createCar}c1 \rightarrow show();
TCar \text{*c2} = \text{af2} > \text{createCar};
c2 \rightarrow show(;
TCar *c3 = af1 > createCar();c3->show();
 return 0;
```
}

C:\LECTURES\Patterns\03\_Порождающие>abstr.exe volume=5000 power =400 name =Sedan  $power = 300$  $vo$  Lume =  $3500$ name =Sedan power  $=400$  $vo$ lume=5000 name =Sedan C:\LECTURES\Patterns\03\_Порождающие> 2JserMn 3Jiew 4Edit 5 Copy 6 RenMov iHe lp ≫ **F**edit abstr.... **ED** {C:\LECT... 圈 Q 2 Googline

### Полученный результат

Клиентский код использует в работе только интерфейсы.

Реализации Абстрактной фабрики и порождаемых ею объектов скрыты. Такой подход уменьшает зависимости между объектами и повышает гибкость за счет возможности изменения реализаций.

Абстрактная фабрика замечания по реализации

Конкретные фабрики можно реализовать с помощью фабричных методов.

#### Пример

Построить генератор сценариев, в которых есть 1.Место события (Шахта, Дремучий лес, Ферма) 2.Постоянный обитатель (Шахтер, Фермер) 3.Волшебник / герой (Гном, Рыцарь, Гоблин)

Абстрактная фабрика создает сценарий, делегируя создание отдельных объектов. Обычная реализация – на основе фабричных методов.

# Преимущества и недостатки Абстрактной фабрики

### **Преимущества**

Абстрактная фабрика инкапсулирует ответственность за создание классов и процесс их создания, следовательно, она изолирует клиента от деталей реализации классов. Простая замена Абстрактной фабрики, т.к. она используется в приложении только один раз при инстанцировании.

#### **Недостатки**

 Интерфейс Абстрактной фабрики фиксирует набор объектов, которые можно создать. Расширение Абстрактной фабрики для изготовления новых объектов часто затруднительно.

# Характеристика Прототипа

Если CreateMaze **параметризована прототипами комнаты, двери и стены, которые она затем копирует** и добавляет к лабиринту, то состав лабиринта можно варьировать, заменяя одни объектыпрототипы другими.

Это паттерн прототип.

# Прототип (Prototype)

Проблема: Задает виды создаваемых объектов с помощью экземпляра-прототипа и создает новые объекты путем копирования этого прототипа

## Прототип

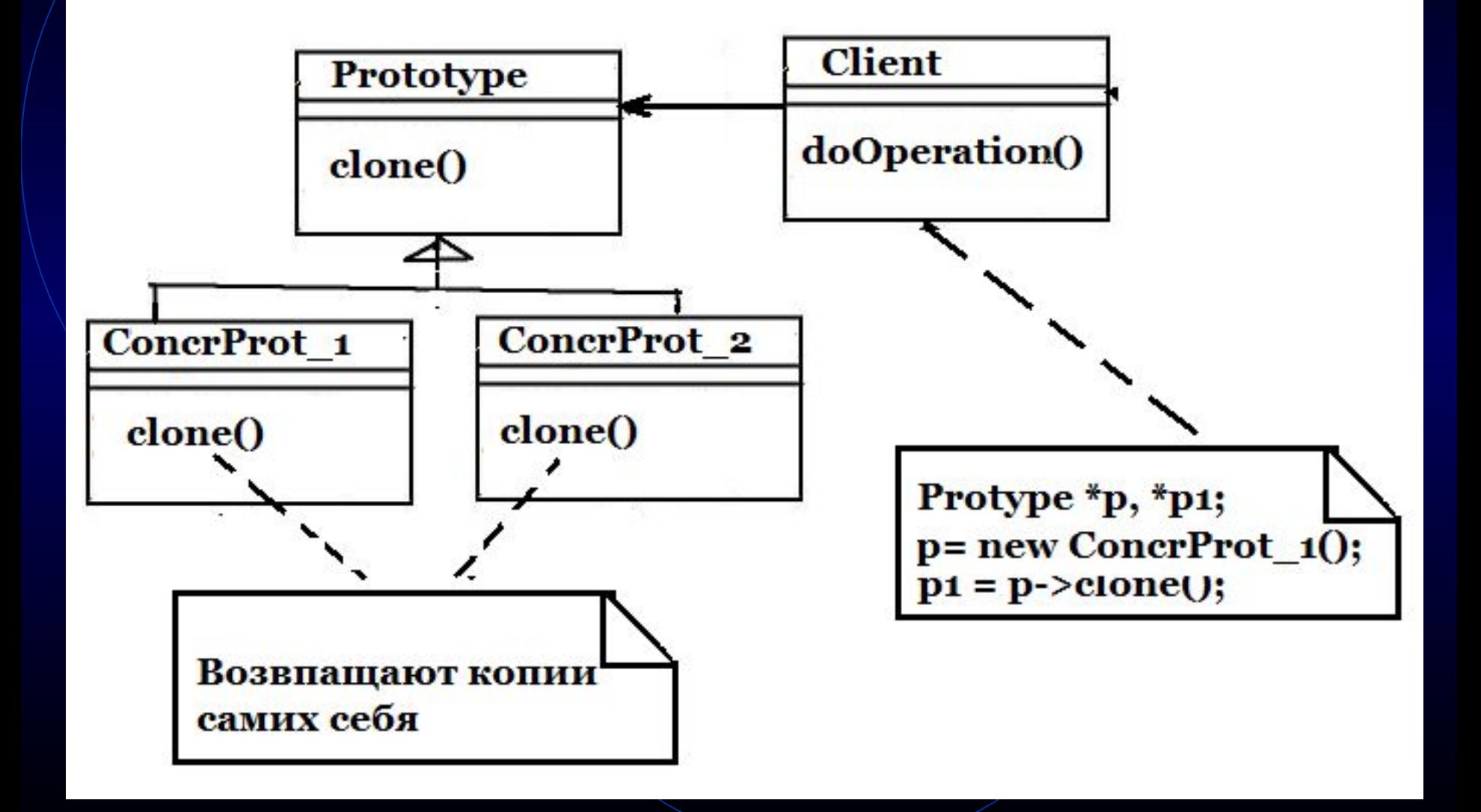

Прототип – пример (1) class Animal { protected: int age; char \* nameFood; public: Animal() { $age = 0$ ; nameFood  $\neq$  new char[20;} Animal(int n)  $\{age = n; nameFood + new char[20];\}$  Animal(const Animal\* animal) { this->age = animal -> age; memcpy(this->nameFood, animal->nameFood,strlen(animal->nameFood)+1); } virtual void feed()  $\{$   $|$  cout << "Animal age " << age << " likes to eat  $\vee$  < nameFood  $\le$  endl; } virtual Animal \*clone() =  $0$ ;

Прототип – пример (2)

class Cat : public Animal { // кошачьи public:

 $Cat()$  {memcpy(this->nameFood,"meat",5);} Cat(int n):Animal(n) { memcpy(this->nameFood,"meat",5); cout<<"Cat\n";

Animal \*clone() return new Cat(\*this);

 $\left\{ \right\}$ 

}

#### Прототип – пример (3)

class Tiger : public Cat { // тигр public:

 $Tiger()$  {cout << "Tiger\n"; }  $Tiger(int n):Cat(n)$  {cout $\leq$ " $Tiger(n";$ }

 void growl() {  $\text{cout} \ll$  "Tiger growls"  $\ll$  endl;

Animal \*clone() return new Tiger(\*this);

}

}

# Прототип – пример

```
int main(int argc, char *argv[]) {
  Tiger *tigerPrototype = new Tiger();
  Animal *tiger2 = tigerPrototype-\geclone();
   tigerPrototype ->feed(); 
  tiger2\rightarrowfeed();
  Animal * newAnimal = new Tiger(2);
  Animal * animal 2 = tigerPrototype-\geclone();
   newAnimal->feed();
   animal2->feed();
```

```
Animal * horse = new Horse();
Animal * animal 3 = horse-\geclone();
 horse->feed();
 animal3->feed(); 
 return 0;
```
}

## Прототип - результат работы

```
Leororype.org
 C:\LECTURES\Patterns\03_Порождающие>Prototype.exe
 Tiger
 Animal age 0 likes to eat
                            meat
 Animal age 0 likes to eat
                            meat
 |Cat
 Tiger
 Animal age 2 likes to eat
                            meat
 Animal age 0 likes to eat
                            meat
 Horse
 Animal age 0 likes to eat herb
 Animal age 0 likes to eat herb
 C:\LECTURES\Patterns\03_Nopo*Aa0wwe>
 1Help 2UserMn 3Uiew 4Edit
                                          GRenMov MkFold &
                                 5 Copy
<del>ccu⊖,</del>
```
# Характеристика

Строителя Если функции CreateMaze передается объект, способный **целиком создать новый лабиринт с помощью своих операций для добавления** комнат, дверей и стен, можно воспользоваться наследованием для изменения частей лабиринта или способа его построения.

Такой подход применяется в паттерне строитель.

Строитель (**Builder**) Проблема Необходимо целиком создать новый объект с помощью своих операций для добавления конструктивных элементов. Можно изменять типы частей формируемого объекта или изменять способ его построения.

*Результат Отделили конструирование сложного объекта от его представления, так что в результате одного и того же процесса конструирования могут получаться разные представления.*

## Строитель

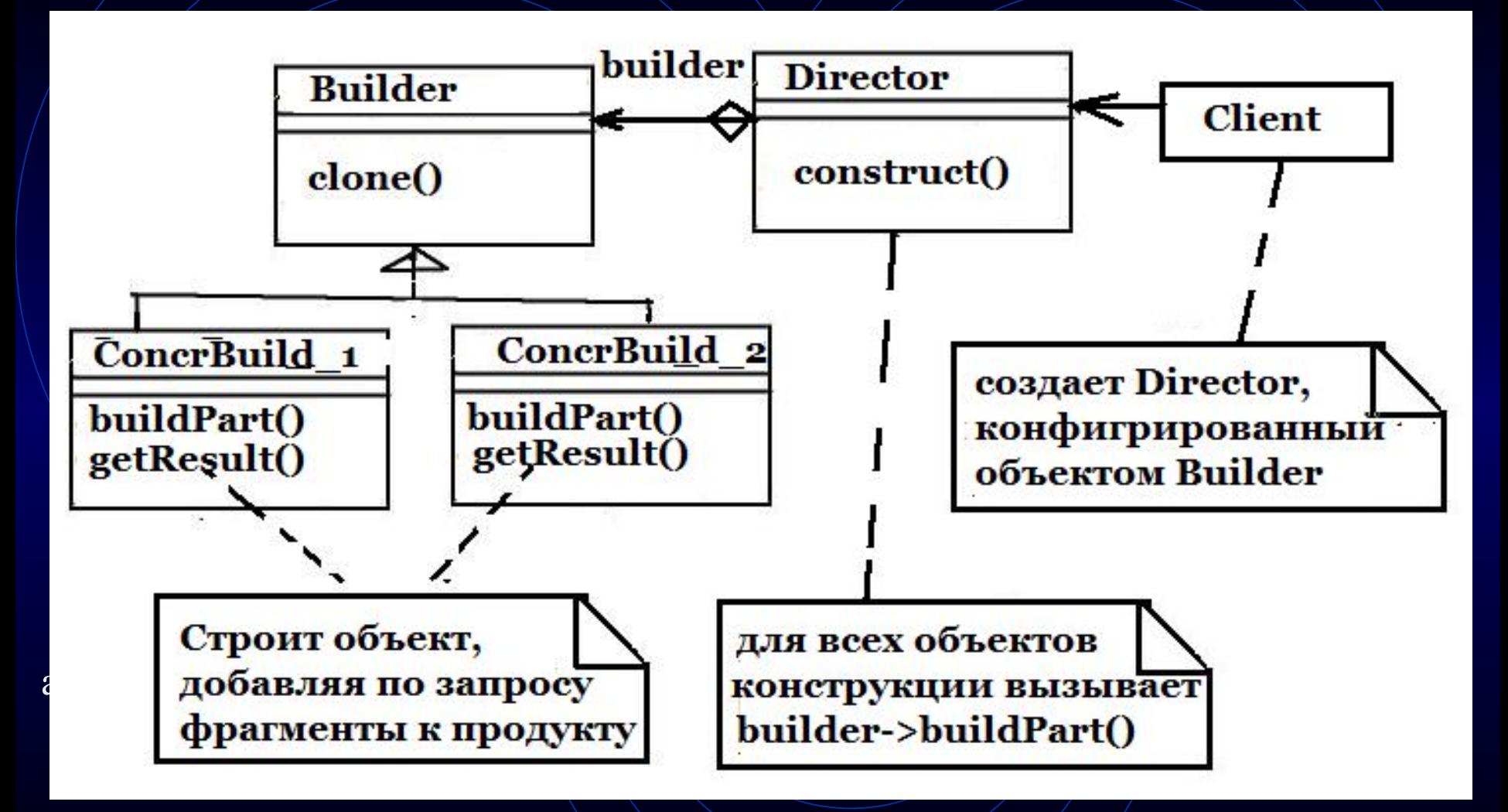

### Строитель (диаграмма последовательности)

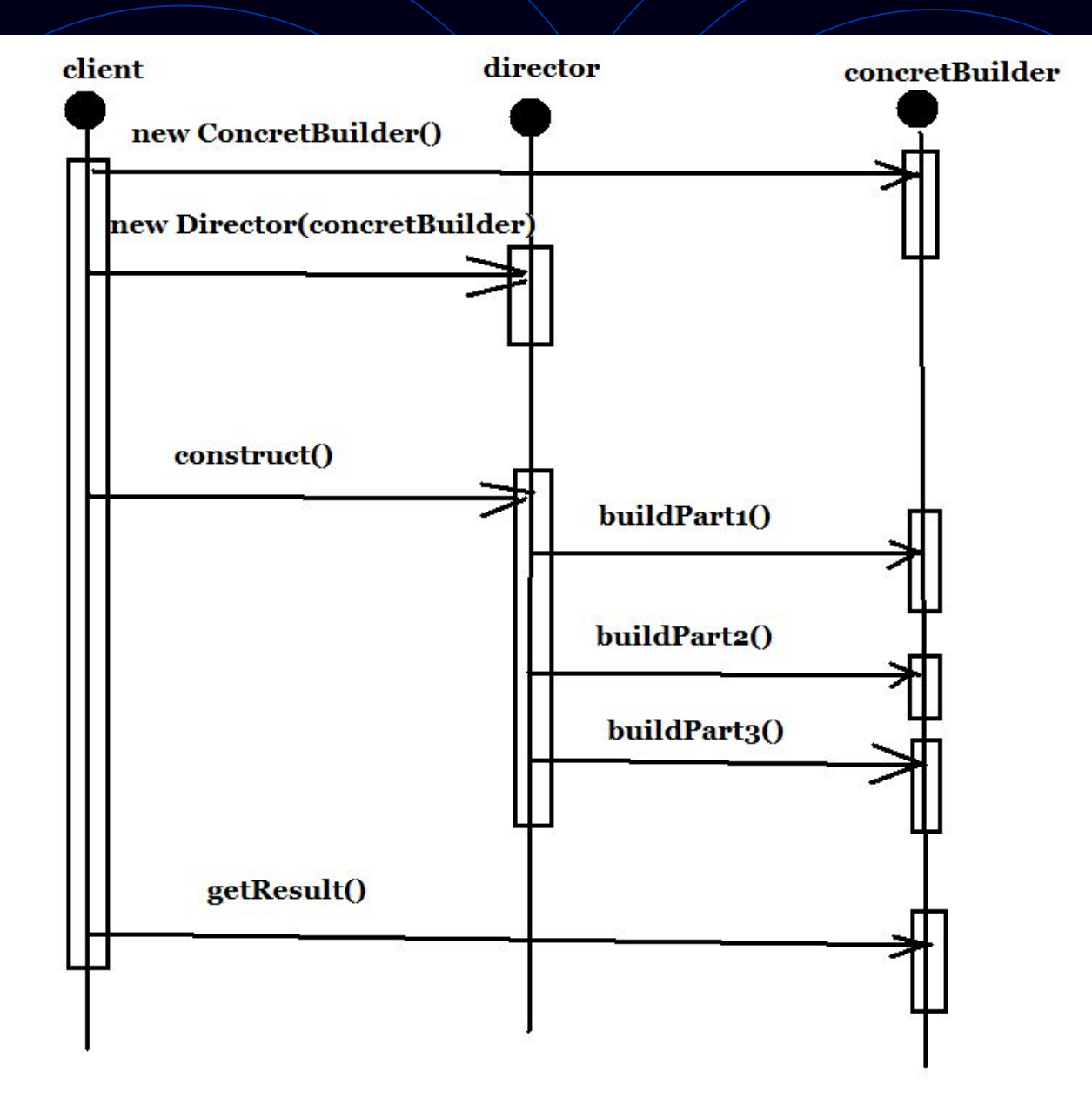

### Строитель – пример реализации

Создаем автомат по производству гамбургеров

Конструктор класса Director ::Director (Builder \*b) {myBuilder = b; }

Производство void Director::construct(){ b-> addSalad(); b -> addCheese();  $b \rightarrow addMeat$ ;

}

# Строитель – недостатки

Builder для класса и создаваемый им продукт жестко связаны между собой, поэтому при внесении изменений в класс продукта скорее всего придется соответствующим образом изменять и класс Builder.

# Строитель и Фабрика

Фабрика используется для создания экземпляра, тип которого зависит от передаваемых параметров.

Строитель используется, когда тип известен, надо лишь по-разному заполнять поля объекта.

Итог: фабрика создает различные типы, для строителя используется один и тот же тип, но с разным наполнением

## Сравнительная характеристика

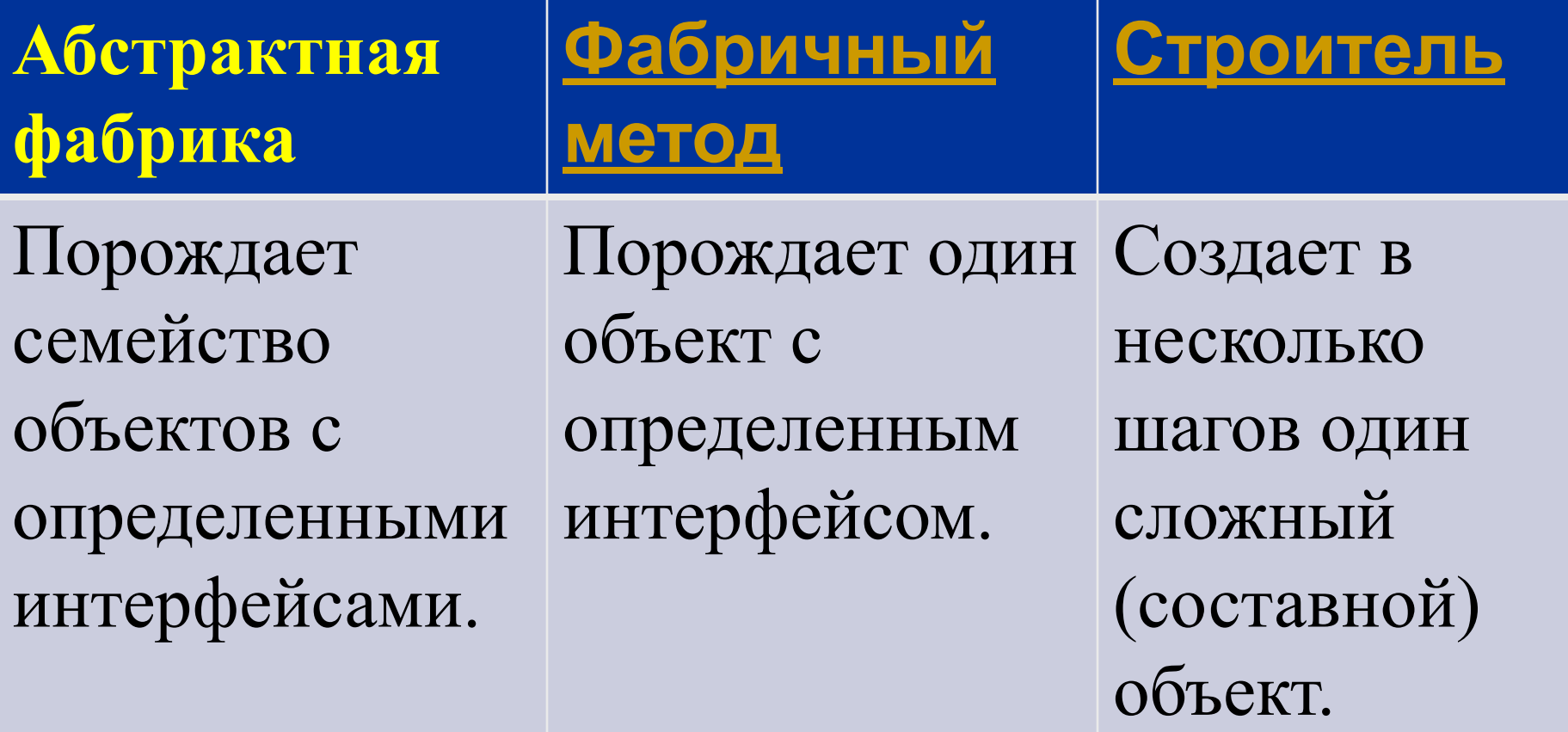

## Сравнительная характеристика

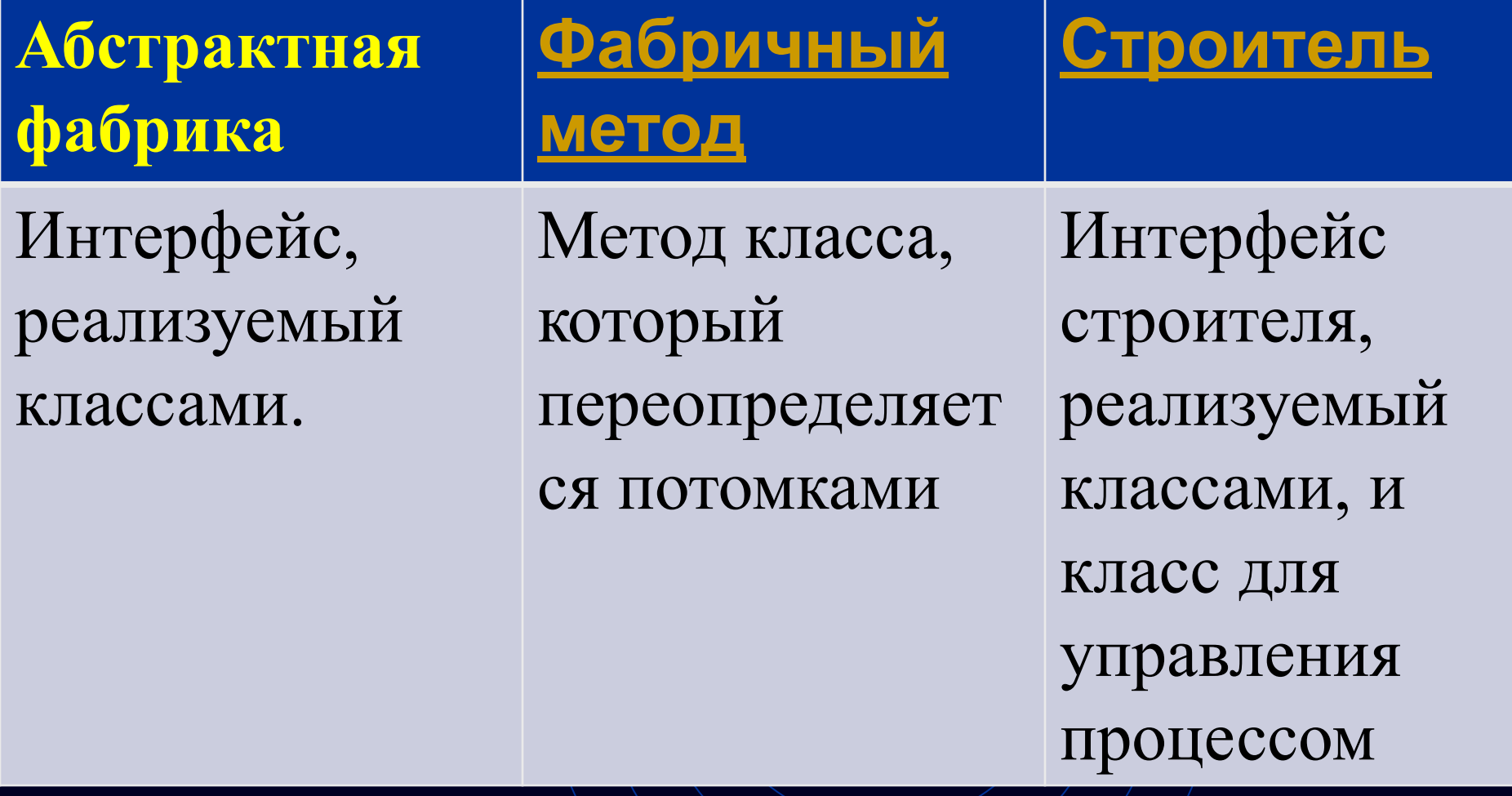

## Сравнительная характеристика

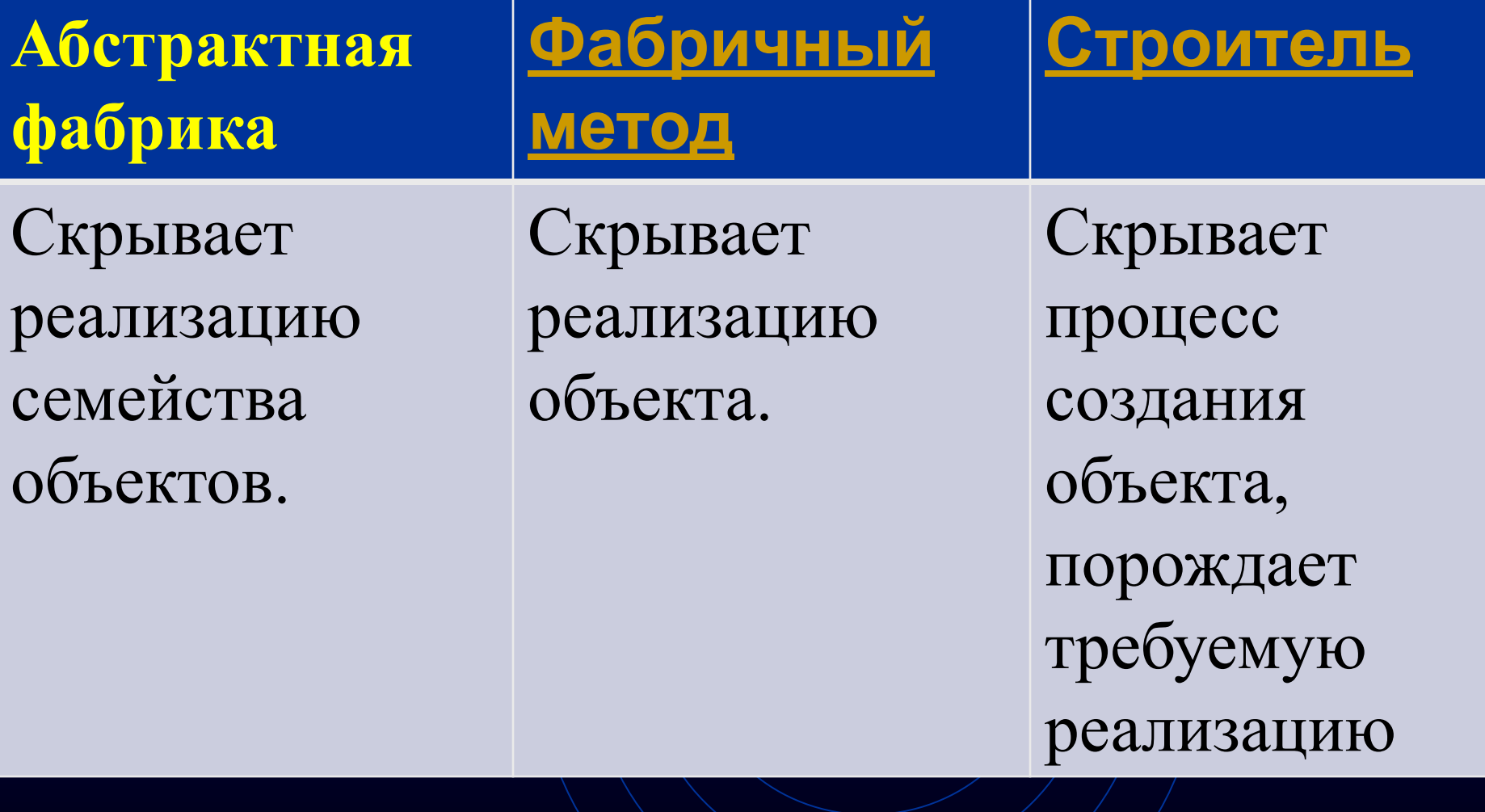
характеристика Одиночки

Одиночка может **гарантировать наличие единственного лабиринта** в игре и свободный доступ к нему со стороны всех объектов, не прибегая к глобальным переменным или функциям.

 Одиночка также позволяет легко расширить или заменить лабиринт, не трогая существующий код.

# Одиночка (Singleton)

Проблема Необходимо, чтобы у класса существовал только один экземпляр, к которому нужно создать глобальную точку доступа.

*Результат*

 *Сам класс контролирует то, что у него есть только один экземпляр, может запретить создание дополнительных экземпляров, перехватывая запросы на создание новых объектов, и он же способен предоставить доступ к своему экземпляру.*

## Одиночка (примеры проблем)

В программе может быть довольно много сущностей, которые обязательно должны быть всего в одном экземпляре, например;

- должна быть лишь одна файловая система,
- лишь один файловый менеджер,
- •лишь одно соединение к базе данных,

• единственная система/ведения системного журнала сообщений

### Одиночка (описание класса)

class Singleton { private: int myData; static Singleton \* instance; protected: Singleton(int data) { myData  $=$  data; }  $\overline{\text{Singular}}$  + myData = 0;

public:

};

static Singleton\* Singleton::Instance (int data); static Singleton\* Singleton::Instance (); void run(){cout <<<<<<<<<<<<<<<>>NuvData="<<<</><<<<<<<<</><</><</>
ved run(){cout <<<<<<</>
ved run(){cout <<<<</> int getData(){ return myData; }

### Одиночка (реализация)

Singleton \* Singleton: instance = NULL;

Singleton\* Singleton::Instance (int data) { if (instance  $= 0$ ) { cout  $\ll$  new object \n"; instance = new Singleton(data); else cout<<"object already exists!\n"; return instance;

}

}

```
Singleton* Singleton::Instance () {
  if (instance = 0) { cout \ll "new object \n";
     instance = new Singleton();
      else cout << "object already exists!\n";
   return instance;
```
## Одиночка (работа с объектом)

int main(int argc, char \*arg $\mathcal{N}$ []) {

Singleton  $* s =$  Singleton::Instance (123); Singleton  $* d =$  Singleton: Instance (456);

 $s\geq run(\cdot);$  $d \rightarrow run()$ ;

return 0; }

### Одиночка (результат работы)

/out:singleton.exe singleton.obj

С:\LECTURES\Patterns\03\_Порождающие>singleton.exe new object object already exists! myData=123 myData=123

**GRenMove MkFo** 

C:\LECTURES\Patterns\03\_Порождающие> 2UserMn 3Uiew 4Edit **SCopy** 

leln, click Heln Tonics on the Heln Menu.

Одиночка (отличия от статического класса) •у статического класса может быть много точек доступа, в Singleton – одна; •объект-одиночку можно передать параметром, статический класс - нельзя; •в случае с Singleton есть возможность контролировать время жизни объекта, в случае со статическим классом – нет; •объект-одиноку можно сериализировать,

статический класс – нельзя.

## Пул объектов (Object Pool)

Проблема |Cоздание объекта требует больших затрат или может быть создано только ограниченное количество объектов некоторого класса. Решение Желательно, чтобы все многократно используемые объекты, свободные в некоторый момент времени, хранились в одном и том же пуле объектов. Тогда ими можно управлять на основе единой политики. Для этого класс Object Pool проектируется с помощью паттерна Singleton.

# Пул объектов (Object Pool)

Если у нас много однотипных объектов, создание и уничтожение которых занимает много ресурсов, удобно использовать этот паттерн. Пулы объектов (известны также как пулы ресурсов) используются для управления кэшированием объектов. Клиент, имеющий доступ к пулу объектов, может избежать создания новых объектов, просто запрашивая в пуле уже созданный экземпляр. Пул объектов может быть растущим, когда при отсутствии свободных создаются новые объекты или c ограничением количества создаваемых объектов. Уничтожение объекта заменяется на его возврат в пул для дальнейшего использования.

# Пул объектов (Object Pool)

*Важный момент*:

Объекты в пуле, которые будут использоваться многократно, должны иметь метод для возврата в своё начальное состояние, чтобы при повторном использовании объекта не было таких данных, которые остались со значениями от прошлого использования. *Реализация: на основе стека или очереди в зависимости от стратегии выборки объекта из пула и возврата его в пул*

#### Задание на лабораторную работу №5 (порождающие паттерны

- Рассмотреть проблему порождения объектов в системе из лабораторной работы 3. Предложить реализацию на основе фабричного метода и/или абстрактной фабрики
- 2. Внести в систему одиночный объект, который следит за состоянием системы в целом.
- 3. Ввести для одного из классов возможность клонирования объектов
- 4. Построить диаграмму классов
- 5. Представить варианты реализации расширения системы

#### Задание на лабораторную работу №6 (порождающие паттерны

- 1. Рассмотреть проблему создания объектов из лабораторной работы 5 на основе паттерна Строитель.
- 2. Реализовать множественное хранение объектов на основе пула объектов.
- 3. Выполнить сравнительный анализ реализации порождения объектов из лабораторных работ номер 5 и 6.
- 4. Построить диаграмму классов
- 5. Представить варианты реализации расширения системы